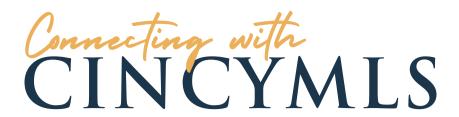

Good Afternoon,

We are entering the final programming for the new Perchwell MLS system. CincyMLS COO, Sharon Chard, has provided an update and sneak peek in this 7-minute video.

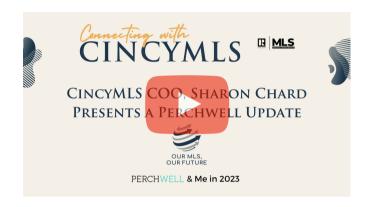

There will be several changes with the new system including more fields for listing entry. Commercial, Land, and Residential Income (formerly Multi-Family) listing entry has been significantly overhauled to add fields that are most important to you and your clients. Please take a few minutes and look over the forms.

**Residential Worksheet** 

Residential Income Worksheet

<u>Land Worksheet</u>

Commercial Worksheet

Thank you for your time. We will continue to keep you update so stay tuned!

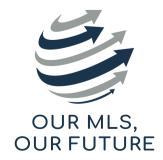

PERCHWELL & Me in 2023